$\label{eq:2.1} \frac{1}{\sqrt{2}}\left(\frac{1}{\sqrt{2}}\right)^{2} \left(\frac{1}{\sqrt{2}}\right)^{2} \left(\frac{1}{\sqrt{2}}\right)^{2} \left(\frac{1}{\sqrt{2}}\right)^{2} \left(\frac{1}{\sqrt{2}}\right)^{2} \left(\frac{1}{\sqrt{2}}\right)^{2} \left(\frac{1}{\sqrt{2}}\right)^{2} \left(\frac{1}{\sqrt{2}}\right)^{2} \left(\frac{1}{\sqrt{2}}\right)^{2} \left(\frac{1}{\sqrt{2}}\right)^{2} \left(\frac{1}{\sqrt{2}}\right)^{2} \left(\$  $\overline{\phantom{a}}$  $\overline{\phantom{0}}$  $\overline{\phantom{m}}$ 

 $\mathbf R$ 

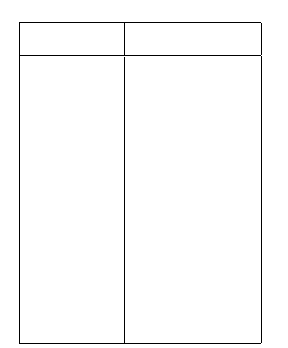

 $\operatorname{ff}$  $\mathbf{F}% _{0}$  $\Delta$  $\operatorname{f\!f}$  ${\rm ff}$ 

 $\overline{\mathrm{F}}$ 

 $\alpha$   $\approx$ 

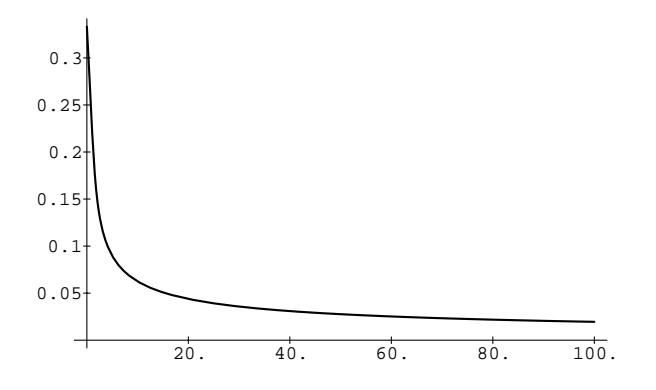

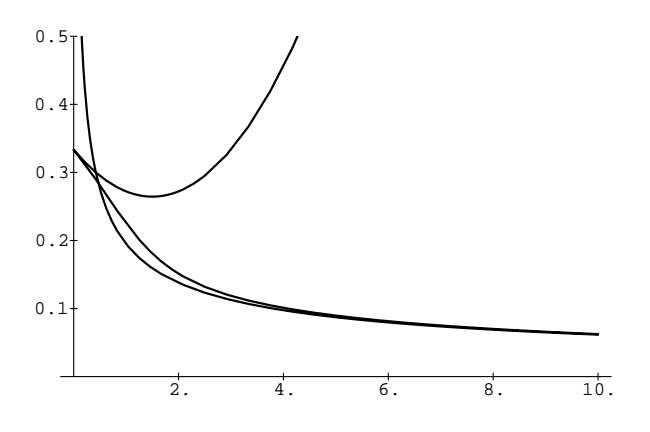

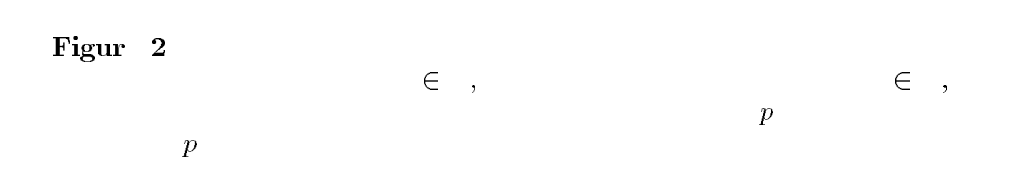

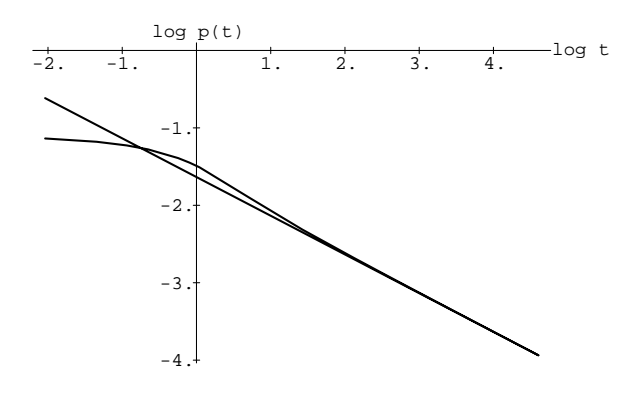

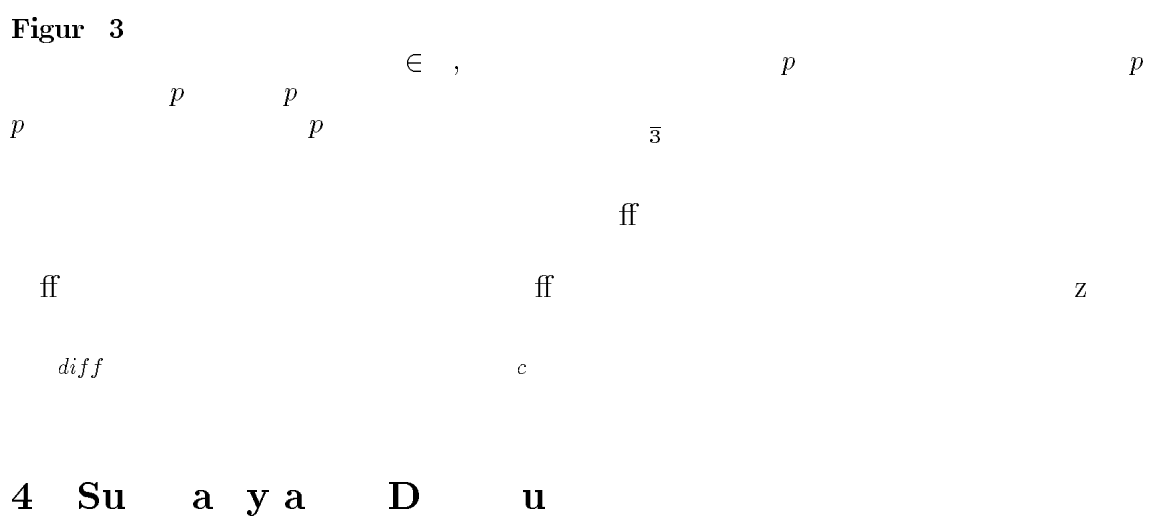

 $\operatorname{ff}$ 

### $\mathbf D$  $\mathbf u$

 $\overline{W}$ 

 $\operatorname{ff}$ 

function of the ordinary scale parameter  $\cdot$ .

A  
\n
$$
p_d = -\frac{\sqrt{3}}{\pi} \sqrt{\frac{4}{\pi}} \left(1 + \frac{4}{\pi} \sqrt{2}\right)
$$
\n3  
\n  
\n
$$
d = \left(\frac{p_d}{p_d}\right) = \left(\frac{\pi}{3} \sqrt{\frac{4}{3}}\right) + \frac{4}{\pi} \left(1 - \frac{4}{\pi} \sqrt{\frac{4}{3}}\right)
$$
\n  
\n
$$
d = \left(\frac{p_d}{p_d}\right) = \left(\frac{\pi}{3} \sqrt{\frac{4}{3}}\right) + \frac{4}{\pi} \left(1 - \frac{4}{\pi} \sqrt{\frac{4}{3}}\right)
$$
\n  
\n
$$
d = \left(\frac{p_d}{p_d}\right) = \left(\frac{\pi}{3} \sqrt{\frac{4}{3}}\right) + \frac{4}{\pi} \left(1 - \frac{4}{\pi} \sqrt{\frac{4}{3}}\right)
$$
\n  
\n
$$
d = \left(\frac{p_d}{p_d}\right) = \left(\frac{\pi}{3} \sqrt{\frac{4}{3}}\right) + \frac{4}{\pi} \sqrt{\frac{4}{3}}
$$
\n  
\n
$$
d = \left(\frac{p_d}{p_d}\right) = \left(\frac{\pi}{3} \sqrt{\frac{4}{3}}\right) + \frac{4}{\pi} \sqrt{\frac{4}{3}}
$$
\n  
\n
$$
d = \left(\frac{p_d}{p_d}\right) = \left(\frac{\pi}{3} \sqrt{\frac{4}{3}}\right) + \frac{4}{\pi} \sqrt{\frac{4}{3}}
$$
\n  
\n
$$
d = \left(\frac{p_d}{p_d}\right) = \left(\frac{\pi}{3} \sqrt{\frac{4}{3}}\right) + \frac{4}{\pi} \sqrt{\frac{4}{3}}
$$
\n  
\n
$$
d = \left(\frac{p_d}{p_d}\right) = \left(\frac{\pi}{3} \sqrt{\frac{4}{3}}\right) + \frac{4}{\pi} \sqrt{\frac{4}{3}}
$$
\n  
\n
$$
d = \left(\frac{p_d}{p_d}\right) = \left(\frac{\pi}{3} \sqrt{\frac{4}{3}}\right) + \frac{4}{\pi} \sqrt{\frac{4}{3}}
$$
\n  
\n
$$
d = \left(\frac{p_d}{p_d}\right) = \left(\frac{\pi}{3} \sqrt{\frac{4}{3}}\right) + \frac{4}{\
$$

# Corollary 8 (Effective scale at coarse scales (1D))

At coarse scales the effective scale for one-dimensional discrete signals is approximately (up to an arbitrary affine transformation) a logarithmic function of the ordinary scale parameter.

$$
-\frac{1}{t} + O \frac{1}{t^2}
$$
ff

 $\boldsymbol{A}$  $\boldsymbol{B}$ 

 ${\rm ff}$ 

 $3\quad 4$  $\bf{B}$  $\mathbf{D}$  ${\bf R}$  $\dot{W}$  ${\rm ff}$  $c$   $p$   $p$ <sub>d</sub>  $\Gamma$  $\overline{\mathrm{F}}$  $\overline{3}$  $\operatorname{f\!f}$  $\mathbf{A}$ 

$$
\mathbf f
$$

$$
diff = \frac{d}{c} - \frac{c}{c} = \frac{d}{\frac{\log(2)}{2}}
$$
34

 $\ensuremath{\text{W}}$ 

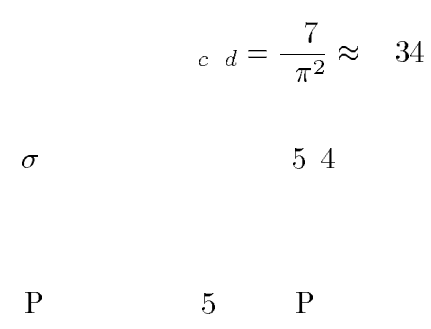

# Corollary 6 (Effective scale for discrete signals (1D))

For discrete one-dimensional signals the effective scale parameter  $\bar{d}$  as function of the ordinary scale parameter is given by

$$
d = A' + B'' \left( \frac{4\pi}{3\pi + 6arctan\left(\frac{a_{\perp}(t)}{\sqrt{a^2(t) a^2(t)}}\right)} \right)
$$

for some arbitrary constants  $A''$  and  $B'' >$  with  $a_0$  and  $q$  are given by (22) and (23).

At fine scales the effective scale for one-dimensional discrete signals is approximately an affine

$$
a_1 = C \eta, \eta_2 = C \eta, \eta_1 = T \ ; \quad -T \ ; \quad +T \ ; \quad 3
$$

F 
$$
a_0 - q = T
$$
;  $-T$ ;  
\n $|i| > |j|$   $a > q$   $a >$   $ap$ 

$$
p_d = \int \int_{\{\eta = (\eta, \eta_2): (\eta \ge 0) \land (\eta_2 \ge 0)\}} \frac{1}{\sqrt{-\pi^2 |C_{2D}|}} e^{-\frac{\eta T C_{2D} \eta}{\eta}} d\eta_1 d\eta_2
$$

$$
A \qquad \qquad \text{A} \qquad A \quad 5 \quad 4
$$

$$
p_d = \frac{1}{4} + \frac{1}{\pi} \qquad \left(\frac{a_1}{\sqrt{a_0^2 - a_1^2}}\right)
$$
5  
6  
6  
a  
a  
4  
4

$$
p_d = \frac{1}{3} \tag{6}
$$

 $=$  :

 $\overline{3}$ 

# Proposition 5 (Density of local extrema in discrete scale-space (1D))

In the scale-space representation  $(17)$  of a one-dimensional discrete signal generated by a white noise stationary normal process, the expected density of local maxima (minima) in a smoothed signal at a certain scale is given by  $(25)$  with  $a_0$ according to  $(22)$  and  $(23)$ . and **q** 

$$
\,5
$$

 $\equiv$  $c p = p$ 

$$
\frac{1}{\pi}\sqrt{\frac{3}{\sqrt{}}} = \frac{1}{3}
$$

 $i_{1},L_{i},L_{i+1}$ <sup>T</sup>  $\xi = \xi_1, \xi_2, \xi_3$ <sup>T</sup> j  $f$  z  $\xi$  z  $\boldsymbol{f}$  $\begin{array}{ccc} & & & L \\ & & & & L \end{array}$  $C_L$ ;  $=T$ ;  $*T$ ;  $*C$   $=T$ ;  $*G$  $C_f$  $\int$  $T \cdot ; s * T \cdot ; = T \cdot ; s +$  $L \cdot C = T$ ;  $\int C$  $T - n$ ;  $= T n$ ;  $\xi$  $j$  $\sqrt{g_D}$  $\sim 10^{-10}$  .  $m_{3D}$  $m_{3D} = \left( \begin{array}{cccc} 0 & 0 & 0 \\ 0 & 0 & 0 \\ 0 & 0 & 0 \\ 0 & 0 & 0 \\ 0 & 0 & 0 \\ 0 & 0 & 0 \\ 0 & 0 & 0 \\ 0 & 0 & 0 \\ 0 & 0 & 0 \\ 0 & 0 & 0 \\ 0 & 0 & 0 \\ 0 & 0 & 0 \\ 0 & 0 & 0 \\ 0 & 0 & 0 \\ 0 & 0 & 0 \\ 0 & 0 & 0 \\ 0 & 0 & 0 \\ 0 & 0 & 0 \\ 0 & 0 & 0 \\ 0 & 0 & 0 \\ 0 & 0 & 0 \\ 0 & 0 & 0 \\ 0 & 0 &$ 

 $\cal L$ 

 $\boldsymbol{f}$ 

$$
1\eta = \xi_2 - \xi_1 \qquad \eta_2 = \xi_2 - \xi_3 \qquad \eta = \eta_1, \eta_2 \, T
$$

 $j$ 

 $\bar{L}$ 

$$
m_{2D} = \left(\begin{array}{c}\n\end{array}\right); \nC_{2D} = \left(\begin{array}{cc}\na_0 & a_1 \\
a_1 & a_0\n\end{array}\right)
$$

 $\mathbf{F}% _{0}$ 

$$
a_0 = C \eta, \eta_1 = C \eta, \eta_2 = T ; -T ;
$$

normal process with spectral density  $\omega^{\beta}$ , the expected density of local maxima (minima) in a smoothed signal at a certain scale decreases with scale as  $\overline{2}$  .

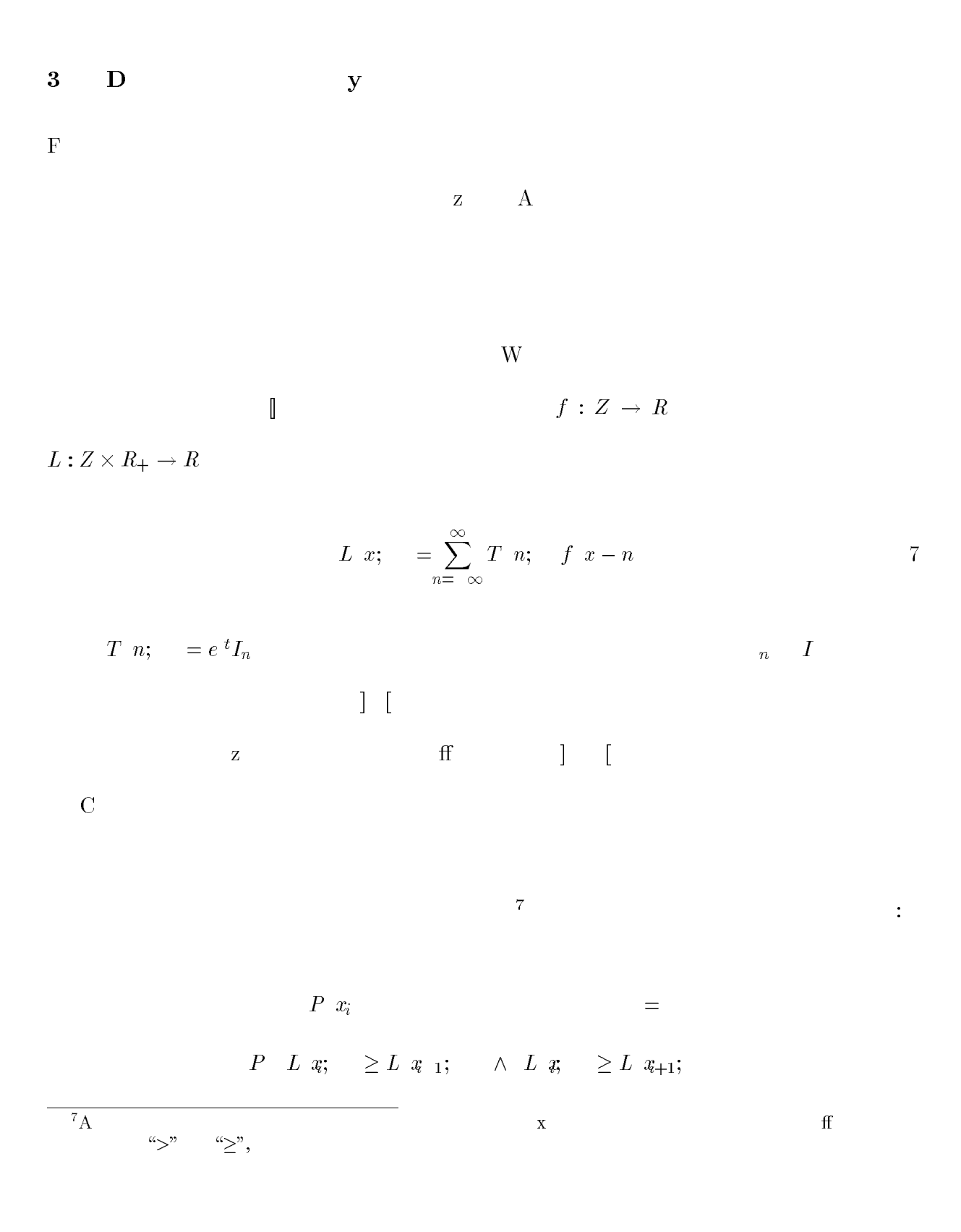

function of scale can be expected to be a straight line in a log-log diagram

$$
p_c = -\frac{3}{2} - \pi - \cos an - 4
$$

## Corollary 3 (Effective scale for continuous signals (1D))

 $\mathbf P$ 

For continuous one-dimensional signals the effective scale parameter  $\,c$  as function of the or $dinary scale parameter$  is (up to an arbitrary affine transformation, i.e., for some arbitrary constants  $A'$  and  $B' > \cdot$  ) given by a logarithmic transformation

$$
c = A + B'
$$

 $\overline{\phantom{a}}$ 

 $\mathbf{A}$ 

A  
\n
$$
\int [6] \qquad \qquad \oint w = w^{\beta} \qquad F
$$
\n
$$
\beta \qquad \qquad \mathbf{3} \left[ \begin{array}{ccc} & & & \\ & & \mathbf{3} & \\ & & & \mathbf{7} & \\ & & & \mathbf{7} & \\ & & & \mathbf{7} & \\ & & & \mathbf{7} & \\ & & & & \mathbf{7} & \\ & & & & \mathbf{7} & \\ & & & & \mathbf{7} & \\ & & & & & \mathbf{7} & \\ & & & & & \mathbf{7} & \\ & & & & & \mathbf{7} & \\ & & & & & & \mathbf{7} & \\ & & & & & & \mathbf{7} & \\ & & & & & & \mathbf{7} & \\ & & & & & & \mathbf{7} & \\ & & & & & & \mathbf{7} & \\ & & & & & & & \mathbf{7} & \\ & & & & & & & \mathbf{7} & \\ & & & & & & & \mathbf{7} & \\ & & & & & & & \mathbf{7} & \\ & & & & & & & \mathbf{7} & \\ & & & & & & & \mathbf{7} & \\ & & & & & & & \mathbf{7} & \\ & & & & & & & & \mathbf{7} & \\ & & & & & & & & \mathbf{7} & \\ & & & & & & & & \mathbf{7} & \\ & & & & & & & & \mathbf{7} & \\ & & & & & & & & \mathbf{7} & \\ & & & & & & & & \mathbf{7} & \\ & & & & & & & & \mathbf{7} & \\ & & & & & & & & & \mathbf{7} & \\ & & & & & & & & & \mathbf{7} & \\ & & & & & & & & & \mathbf{7} & \\ & & & & & & & & & \mathbf{7} & \\ & & & & & & & & & & \mathbf{7} & \\ & & & & & & & & & & \mathbf{7} & \\ & & & & & & & & & & \mathbf{7} & \\ & & & & & & & & & & \mathbf{7} & \\ & & & & & & & & & & \mathbf{7} & \\ & & & & & & & & & & \mathbf{7} & \\ & & & & & & & & & & \mathbf{7} & \\ & & & & & & & & & & \mathbf{7} & \\ & & & & & & & & & & & \mathbf{7} & \\ & & & & & & & & & & & \mathbf{7} & \\ & & & & & & & & & & & \mathbf{7} & \\ & & & & & & & & & &
$$

## Proposition 4 (Density of local extrema in scale-space (fractal noise, 1D))

In the scale-space representation of a one-dimensional continuous signal generated by a stationary

$$
g \hspace{1.6cm} \qquad \qquad {\rm F} \hspace{1.6cm} G
$$

$$
g \xi; = \frac{1}{\sqrt{\pi}} e^{-\xi^2/2t}; \quad G \omega; = -e^{-\omega^2 t/2}
$$

$$
A \t f \t f \t f \t y =
$$

$$
S_L \ \omega = \frac{1}{4} e^{-\omega^2 t}
$$

# $][5 77$

$$
\int_0^\infty x^m e^{-ax^2} dx = \frac{\Gamma\,\frac{m+1}{2}}{a^{\frac{m+1}{2}}}
$$

 $\therefore p$  $\bar{c}$ 

$$
p_c = -\frac{\sqrt{\frac{\int_{-\infty}^{\infty} \omega^4 \frac{1}{4} e^{-\omega^2 t} d\omega}}{\int_{-\infty}^{\infty} \omega^2 \frac{1}{4} e^{-\omega^2 t} d\omega}} = -\frac{\sqrt{\frac{\Gamma(\frac{5}{2})}{2t^{\frac{5}{2}}}}}{\frac{\Gamma(\frac{3}{2})}{2t^{\frac{3}{2}}}} = -\frac{\sqrt{3}}{\pi} \sqrt{\frac{3}{\sqrt{3}}}
$$

## Proposition 2 (Density of local extrema in scale-space (white noise, 1D))

In the scale-space representation of a one-dimensional continuous signal generated by a white noise stationary normal process, the expected density of local maxima (minima) in a smoothed signal at a certain scale decreases with scale as  $\overline{z}$ .

$$
\begin{array}{ccc}\n^{5}O & q & (p_c(t) \sim t^{-\frac{1}{2}}) & x \\
\text{spatial derivatives} & (j & H = G & H = (i\omega)^n G\n\end{array}
$$

 $\boldsymbol{h}$ 

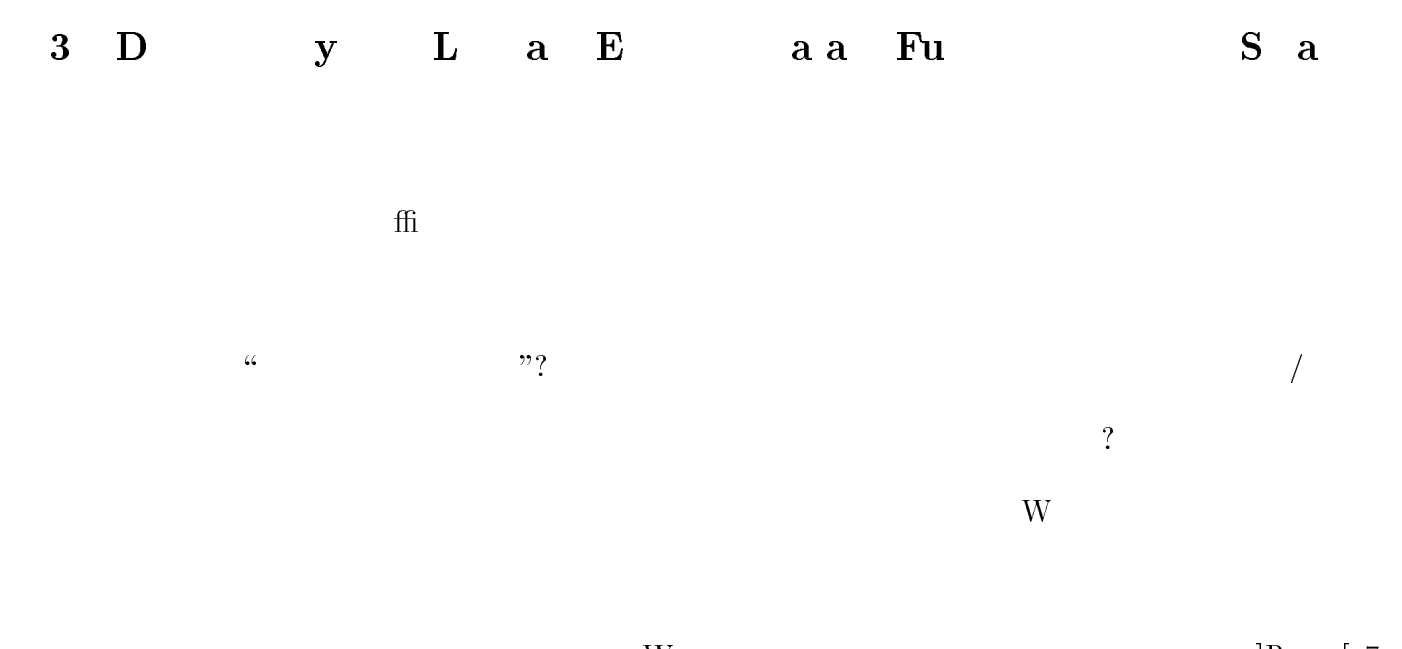

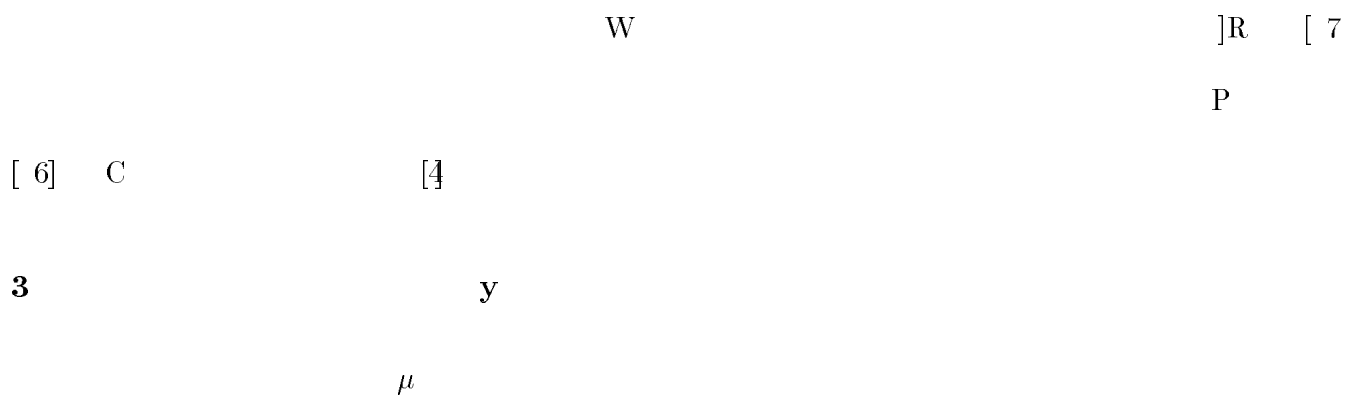

 $\overline{\mathbf{3}}$ 

$$
R \\
$$

$$
S \qquad \quad \ \ \, {\rm F} \qquad \qquad \qquad R\,:\qquad \qquad
$$

$$
\mu = -\frac{\sqrt{-\frac{R^{(4)} }{R''}}}{\pi} = -\frac{\sqrt{\frac{\int_{-\infty}^{\infty} \omega^4 S \omega \, d\omega}{\int_{-\infty}^{\infty} \omega^2 S \omega \, d\omega}}}{L}
$$
\n
$$
L
$$
\n
$$
L
$$
\n
$$
S_L \omega = |H \omega \, \frac{2}{3} S_f \omega
$$
\n
$$
T
$$

$$
S_f \hspace{1.6cm} f \hspace{1.2cm} H \hspace{1.2cm} \omega \hspace{1.2cm} F \hspace{1.2cm} h
$$

$$
H \ \omega = \int_{-\infty}^{\infty} h \ e^{i\omega t} d
$$

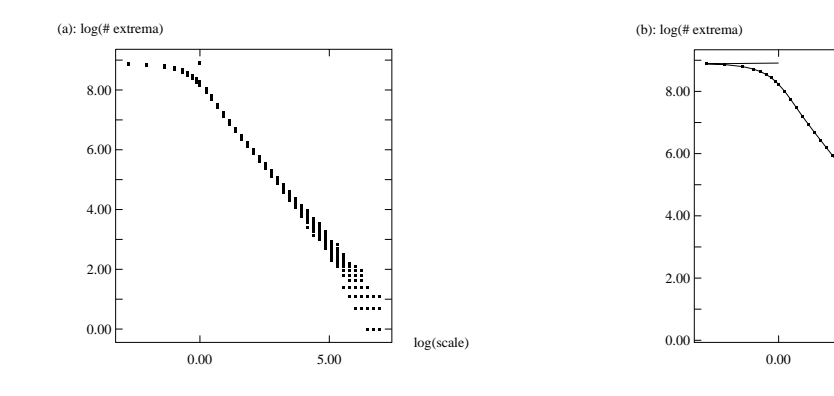

Figur

 $\bar{z}$ 

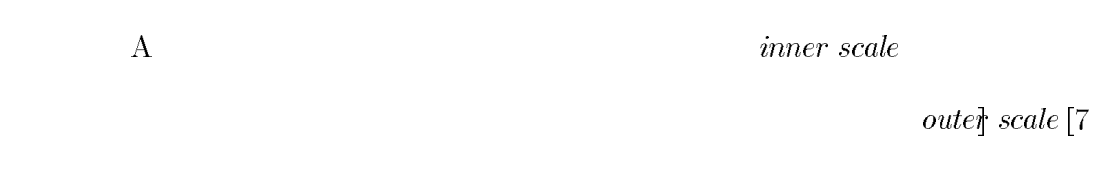

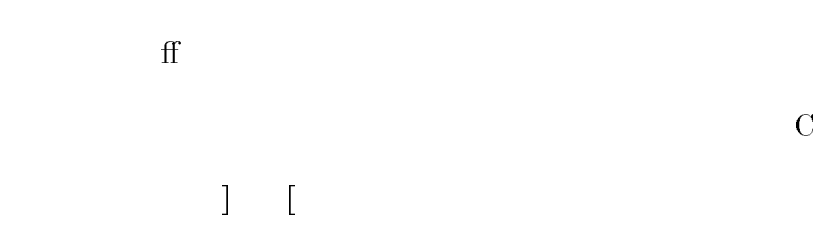

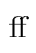

 $\operatorname{ff}$ 

log(scale)

 $5.00$ 

 $\overline{B}$  $\overline{A}$  $\overline{A}$  $\overline{\mathbf{W}}$  $j$  $$\,$  ff  $\rm{z}$  $\operatorname{ff}$  $Bj$  ${\rm ff}$  $\bar{\text{W}}$  $\mathbf{Ex}$  $\mathbf{Ex}$  $\overline{\mathbf{R}}$  $\mathbf{F}% _{0}$  $\overline{3}$  $p = /$  $= A + B$   $p = A + B$   $-\alpha B$  $\overline{6}$  $\operatorname{ff}$  $\bar{\mathbf{R}}$  $\mathbf{f}$  $\overline{\mathrm{F}}$  ${\rm ff}$ 

 $\overline{\mathrm{F}}$ 

 $\ddot{\phantom{1}}$ 

 $\operatorname{ff}$ 

### Requirement 1 (Uniform relative decay rate for local extrema)

The probability that a certain extremum point (or equivalently a certain blob) disappears after a small increment d in effective scale should be independent of both the effective scale and the current number of local extrema in the signal. That is

$$
\frac{\frac{dp}{dt}}{p} = \frac{d}{dt} \frac{p}{dt} = C_1 = \text{cons an}
$$

 $\sqrt{3}$ 

 $\ddot{\cdot}$ 

$$
p = C_1 + C_2 \tag{4}
$$

 $\mathcal{L}$  $\boldsymbol{B}$  $\boldsymbol{A}$ 

### Proposition 1 (Effective scale)

Assume that we know how the expected density of local extrema p behaves as a function of scale and let be the effective scale parameter given by Req. 1. Then, for some arbitrary constants A and  $B > 0$ , the effective scale as function of the ordinary scale parameter is given by

$$
= h = A + B \quad p \tag{5}
$$

 $\boldsymbol{x}$ 

$$
\begin{array}{c|c}\n\phantom{1} & \phantom{1} & \phantom{1} p(t) \\
\hline\n\phantom{1} & \phantom{1} & \phantom{1} &
$$

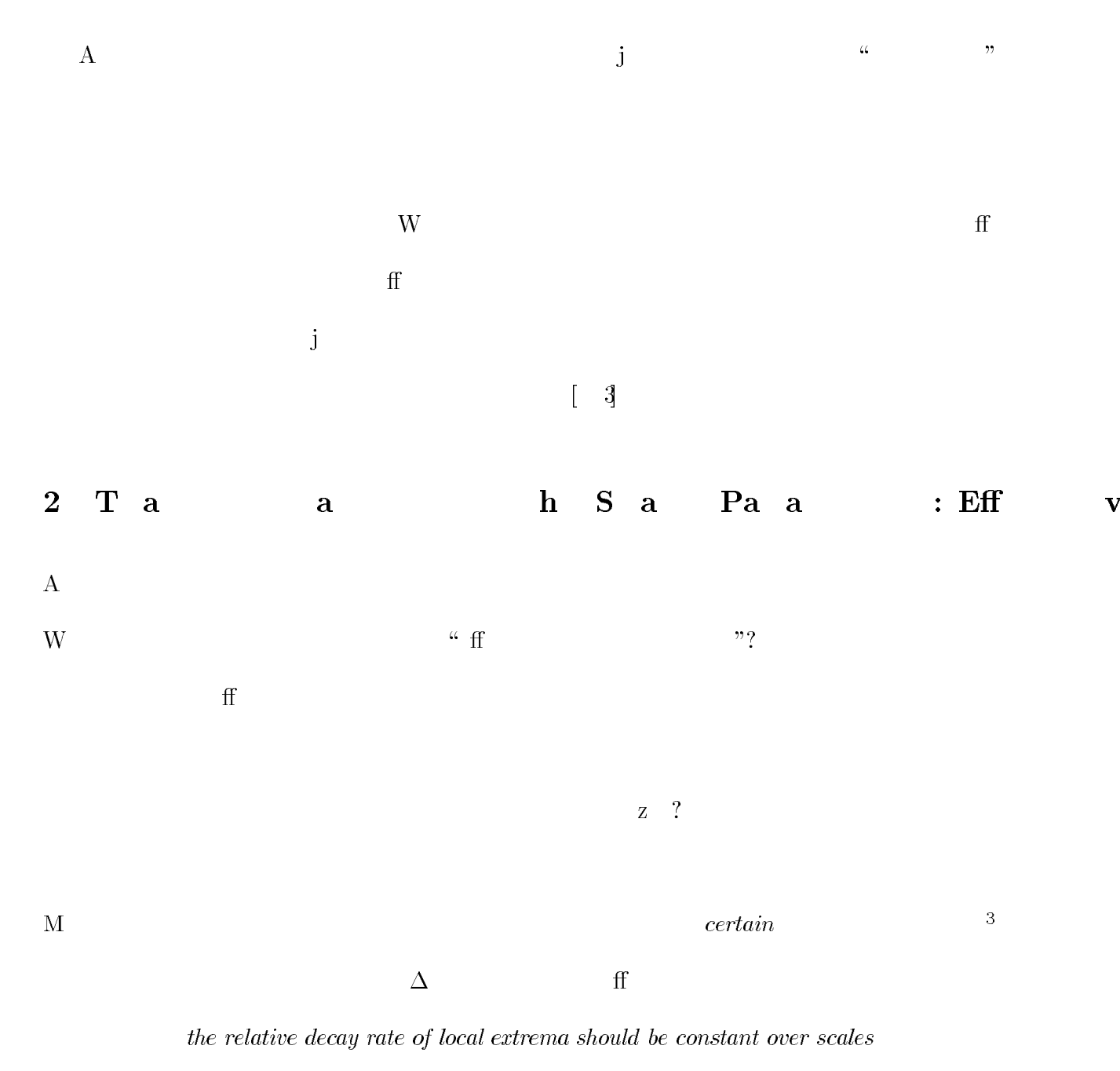

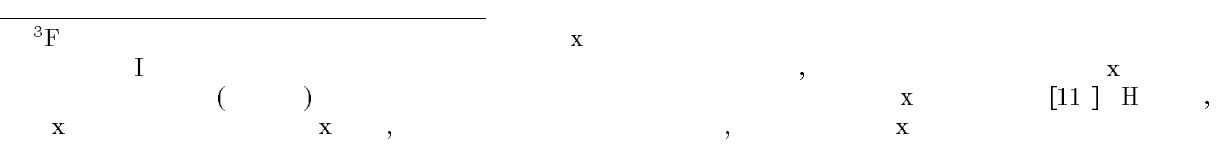

 $\begin{bmatrix} 0 \\ 0 \end{bmatrix}$ 

 $\emph{discrete}$ 

 $\mathbf{Z}$ 

 $\textit{continuous scale}$  parameter

 $\bar{\omega}$ 

 $\operatorname{ff}$ 

 $inner \, scal$  [7

 $_{life} =$  2- 1  $\mathbf{1}$  $\overline{2}$ 

 $\mathbf{F}$ 

 $,$ 

 $_{life} = 2 - 1$ 

 $\operatorname{ff}$  $\mathbf A$ W  ${\rm ff}$ W  ${\rm ff}$ 

 $\mathbf{A}$  $\operatorname{f\!f}$ 

 $\overline{2}$ <sup>2</sup>  $\overline{\phantom{a}}$  $\begin{array}{c} \hline \text{x} \end{array}$ ,  $\left( \mathrm{H}\right)$  $\overline{\phantom{0}}$  )  $\mathbf{q}$  $\overline{\mathbf{q}}$  $\mathbf{z}$  $\overline{\phantom{a}}$ 

#### $1 \quad I$  $\mathbf{u}$

 $\mathbf{W}=\mathbf{W}$  $\begin{bmatrix} \end{bmatrix}$  $scale-space$  $\mathcal{Q}$  $,$  $\ddot{\cdot}$ 

 $\it lifetime \ of \ structures$ 

 ${\rm ff}$ 

 $\frac{\partial L}{\partial} = -\nabla^2 L$ 

 $^N$   $\times \!\!\mathit{LR}_{\!+}\!\!\mathit{R}\!\!\rightarrow\ R$  $L$ ;  $= f$  $f: \mathbb{R} \to R$  [ 7 ]

 $\mathbf{A}$ 

 ${\rm ff}$ 

 $[\,,\,$   $_2]$  $h:R\to R$  $_{life} = h_{2} - h_{1}$ 

 $effective\ scale$ 

 $\operatorname{ff}$ 

 $continuous$  $\mathbf{F}$ 

> $\mathbf{A}$  $\mathbf{A}$

 $\operatorname{ff}$ 

 $\mathbf{A}$  $\overline{x}$  A 1

### $Eff$ Na u a U  $v S a$  $\sim$  : M a u  ${\bf S}$  $-S$  a  $\mathbf L$  $\mathbf{a}$ Tony Lindeberg  $\overline{C}$  $\bar{\rm V}$  $\mathbf{A}$  $\overline{\mathrm{P}}$  $\overline{\text{CVAP}}$  $\mathbf{A}$  $\overline{C}$  $\overline{\textbf{R}}$  $\sqrt{44}$  $^\copyright$  $\ddot{\ddot{\cdot}}$

To appear in IEEE Transactions on Pattern Analysis and Machine Intelligence.

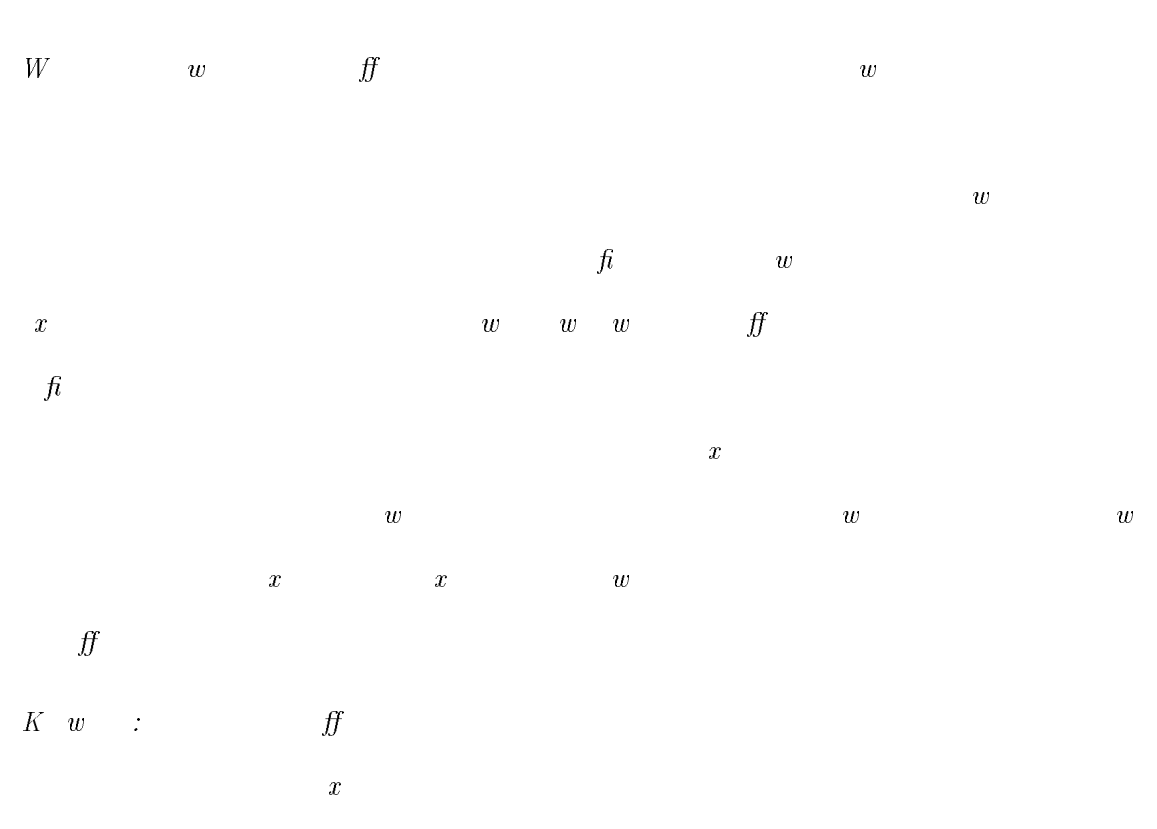

A str ct